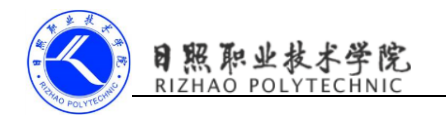

## 《移动终端开发技术》

# 电子教案

### 第二单元 自定义广播

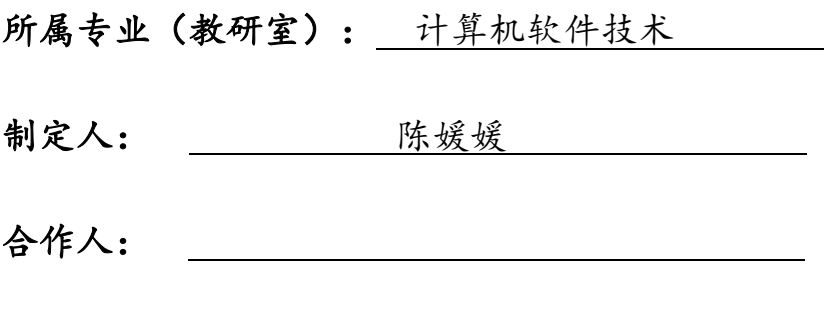

制定时间: 2018年2月

#### 日照职业技术学院

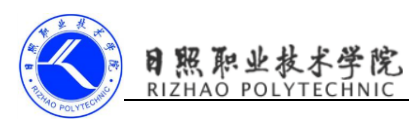

#### 《移动终端开发技术》教案

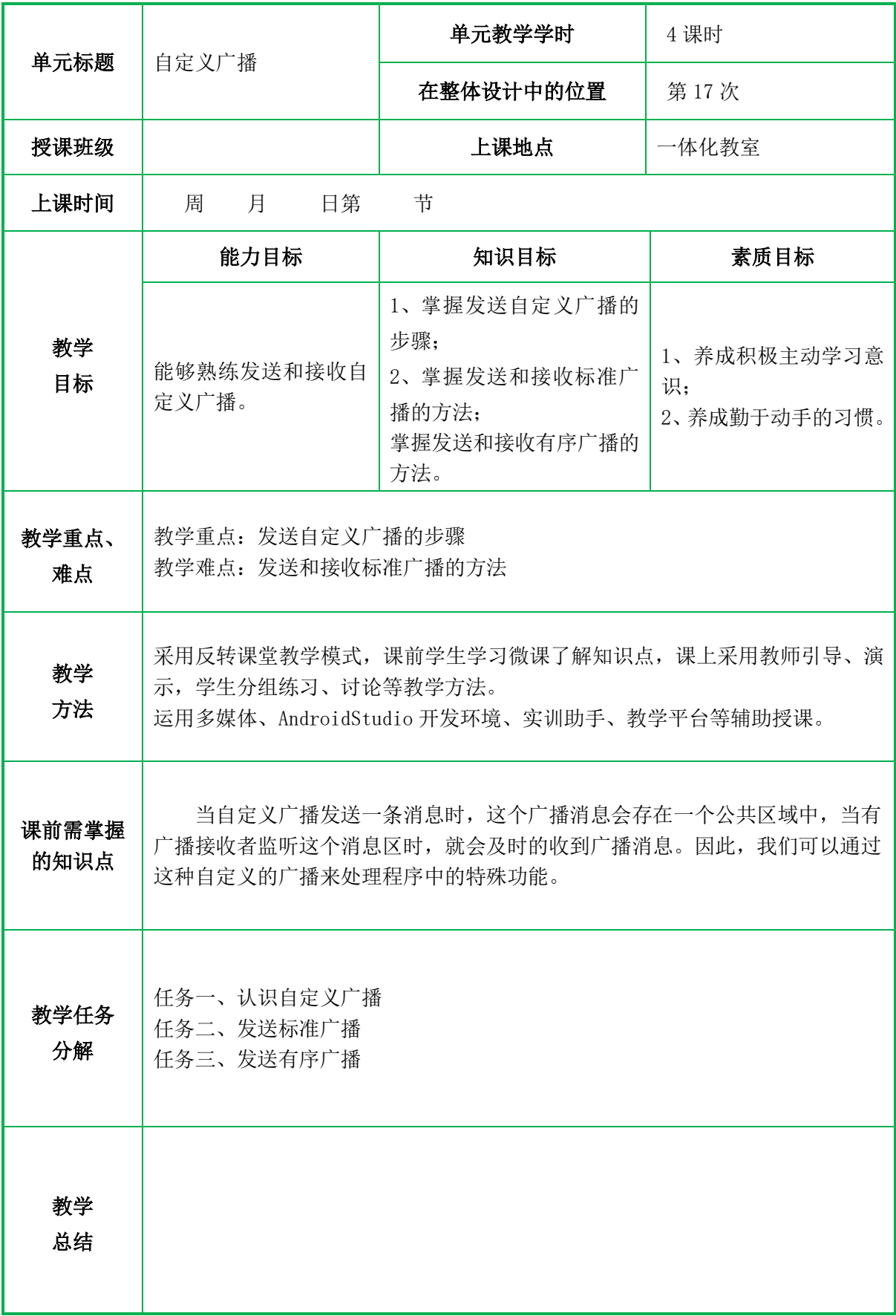

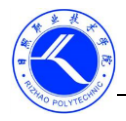

教 学 过 程

#### 一、情景导入

上节课通过动态注册监听网络变化和静态注册实现开机启动的案例让大家明 白了什么是广播接收者,以及如何接收系统的广播。在实际开发中,有时为了满足 一些特殊的需求还需要自定义广播,本小节将为大家讲解如何自定义广播。

#### 二、复习与提问

如何动态注册监听网络变化,请小组讨论并上台演示。

#### 三、知识讲解

#### 任务一、认识自定义广播

Android 系统中自带了很多广播,如果需要监听某个广播只需创建对应的广播 接收者即可。当这些系统级别的广播事件不能满足实际需求时,还可以自定义广播。 需要注意的是,自定义广播需要有对应的广播接收者去接收,否则这个广播是无意 义的。

下图是自定义广播的发送与接收过程。

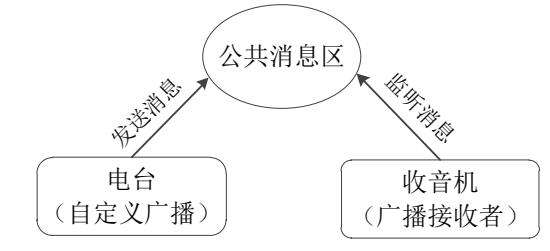

当自定义广播发送一条消息时,这个广播消息会存在一个公共区域中,当有广 播接收者监听这个消息区时,就会及时的收到广播消息。因此,我们可以通过这种 自定义的广播来处理程序中的特殊功能。广播主要分为两种类型:标准广播和有序 广播。

标准广播是一种完全异步执行的广播,在广播发出去之后,所有监听了这个广 播事件的广播接收器几乎都会在同一时刻接收到这条广播,他们之间没有任何先后 顺序可言,这种广播的效率会比较高,但同时意味着它是无法被截断的。

工作流程图:

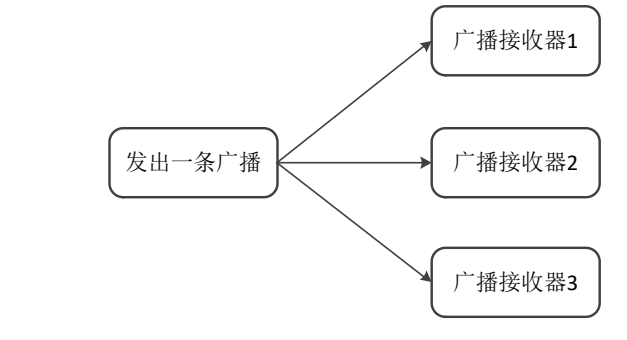

从图中可以看出,当无序广播发送一条广播消息时,所有的广播接收器都可以 接收到,不会被拦截。

有序广播则是一种同步执行的广播,在广播发出之后,同一时刻只会有一个广 播接收器能够接收到这条消息,当这个广播接收器中的逻辑执行完毕后,广播才会

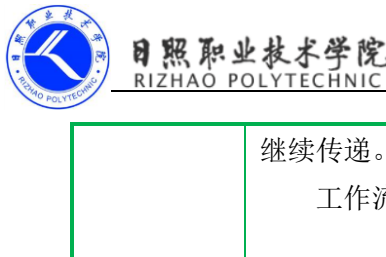

继续传递。所以此时的广播接收器是有先后顺序的,并且可以被拦截。 工作流程图: 发出一条广播 广播接收器2 广播接收器3 优先级最高 优先级较高 广播接收器1 优先级最低 有序广播发送一条消息后,高优先级的广播接收器先接收到广播,低优先级的 广播接收器后接收到广播。如果高优先级的广播接收器将广播终止,则后面的广播 接收器无法接收到广播。想要拦截一条广播不往下发送使用 abortBroadcast();方法。 任务二、发送标准广播 案例: 发送标准广播(MyBroadcastTest) 第一步: 定义一个广播接收器。 public class MyReceiver extends BroadcastReceiver { public MyReceiver() { } @Override public void onReceive(Context context, Intent intent) { // TODO: This method is called when the BroadcastReceiver is receiving // an Intent broadcast. Toast. makeText(context, "Received By MyBroadcastReceiver", Toast. LENGTH\_LONG).show(); } } 第二步:在 AndroidManifest.xml 中对广播接收器进行修改,指明要接收的广播。  $\langle$ receiver android:name=".MyReceiver" android:enabled="true" android:exported="true">  $\langle$ intent-filter $\rangle$  $\langle \text{action android:name} = \text{www. itcast.com} \text{''} \rangle$  $\langle$ /intent-filter>  $\langle /receiver \rangle$ 第三步: 发送这条广播。 protected void onCreate(Bundle savedInstanceState) { super.onCreate(savedInstanceState); setContentView(R. layout. activity main); Button send=(Button)findViewById(R.id.send); send.setOnClickListener(new Button.OnClickListener() { @Override

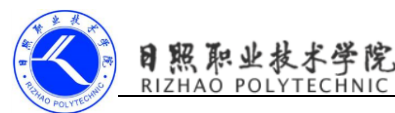

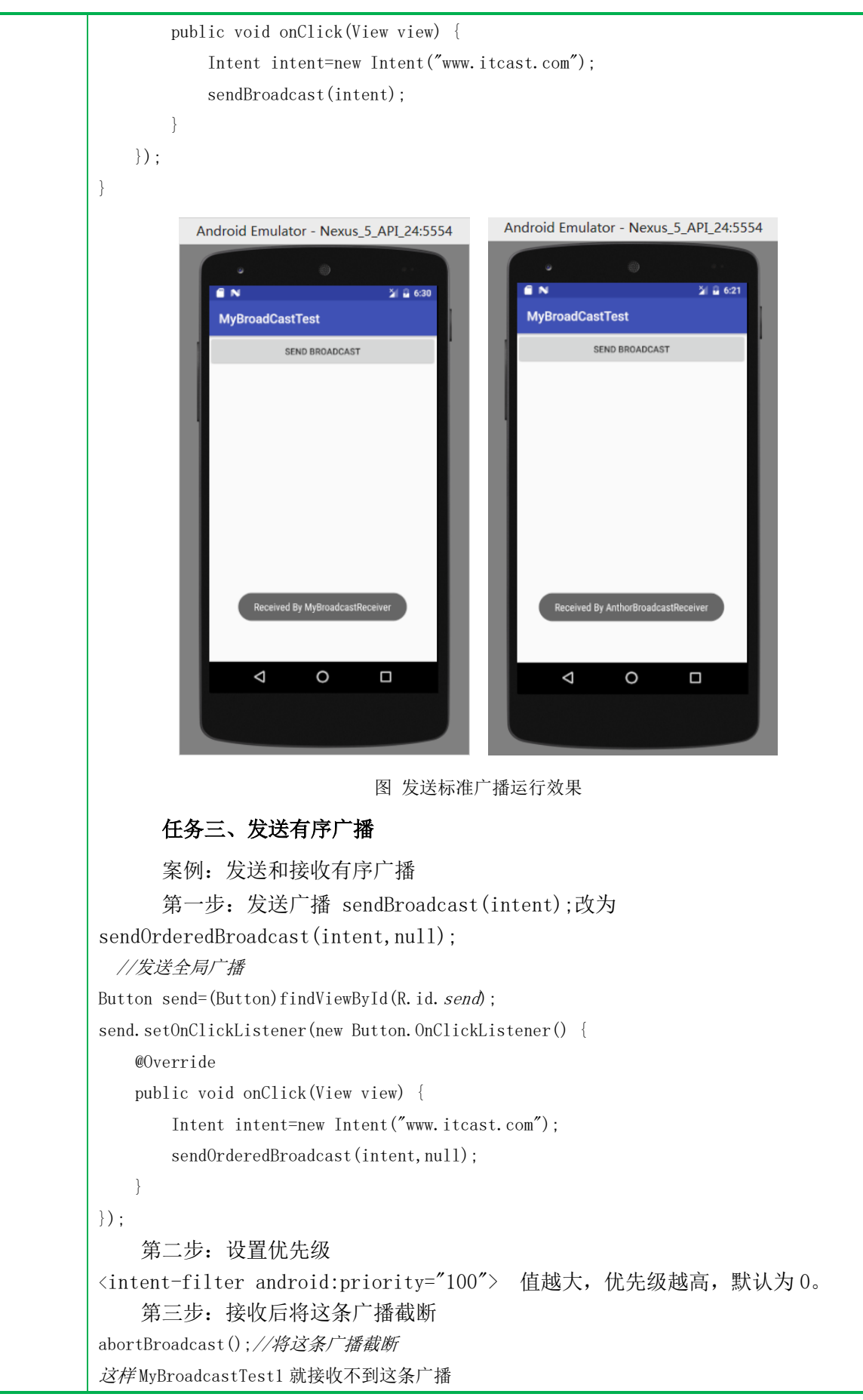

Ŧ.

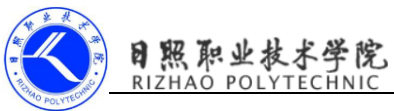

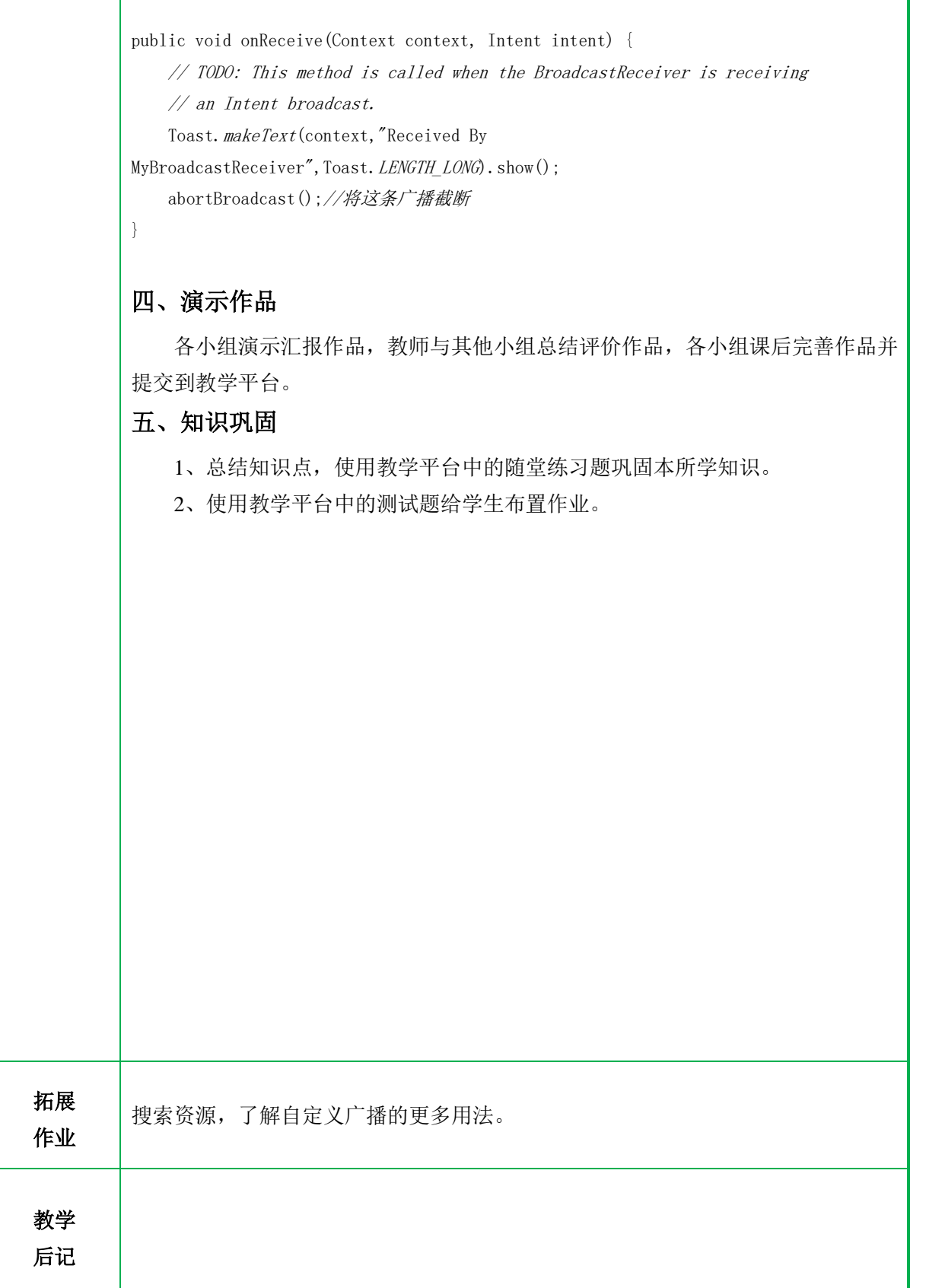